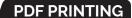

You don't have to be at your store to access your business' reports. Passport's PDF function lets you see end-of-day results virtually anywhere. **HERE'S HOW.** 

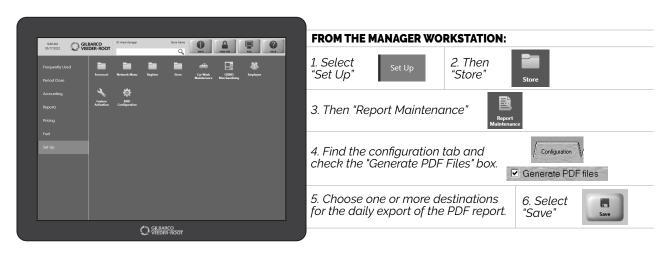

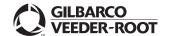

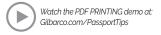